#### 11 EXTENDING THE COMPILER; DEFINING WORDS AND COMPILING WORDS

In comparison with traditional languages, FORTH's compiler is completely backwards. Traditional compilers are huge programs designed to translate any foreseeable, legal combination of available operators into machine language. In FORTH, however, most of the work of compilation is done by a single definition, only a few lines long. Special structures like conditionals and loops are not compiled by the compiler but by the words being compiled  $(TF, \overline{DO}, etc.).$ 

Lest you scoff at FORTH's simple ways, notice that FORTH is unique among languages in the ease with which you can extend the compiler. Defining new, specialized compilers is as easy as defining any other word, as you will soon see.

When you've got an extensible compiler, you've got a very powerful language!

Just a Question of Time

Before we get fully into this chapter, let's review one particular concept that can be a problem to beginning FORTH programmers. It's a question of time.

We have used the term "run time" when referring to things that occur when a word is <u>executed</u> and "compile time" when referring to things that happen when a word is <u>compiled</u>. So far so good.— But things get a little confusing when a single word has both a run-time behavior and a compile-time behavior.

In general there are two classes of words which behave in both. ways. For purposes of this discussion, we'll call these two classes "defining words" and "compiling words."

A defining word is a word which, when executed, compiles a new definition. A defining word specifies the compile-time-andrun-time behavior of each member o<u>f the "filly" of words that it</u> defines. Using the defining word  $\boxed{\mathrm{CONSTI.}}$  . as an example, when we say

80 CONSTANT MARGIN

we are executing the compile-time behavior of  $\overline{C}$  .  $\overline{C}$  that is, CONSTANT is compiling a new constant-type dictionary entry called MARGIN and storing the value 80 into its parameter field. But when we say

en and the compact of the compact of the compact and the compact of the compact of the case of the Compact of

MARGIN

we are executing the <u>run-time behavior</u> of CONSTANT; that is, MANT is pushing the value 80 onto the stack. We'll pursue defining words further in the next few sections.

The other type of word which possesses dual behavior is the "compiling word." A compiling word is a word that we use inside --a colon definition and that actually does something during compilation of that definition.

One example is the word  $\boxed{7}$ , which at compile time compiles a text string into the dictionary entry with the count in the first "byte, and at run time types it. Other examples are control-structure words like  $TF$  and  $L^{0.11}$ , which also have compile-time behaviors distinct from their run-time behaviors. One example is the word  $\overline{w}$ , which at compile time c<br>text string into the dictionary entry with the count in<br>byte, and at run time types it. Other examp<br>control-structure words like  $\overline{E}\overline{F}$  and  $\overline{LOOP}$ , whic We'll explore compiling words after we've discussed defining<br>words.

#### How to Define a Defining Word in Li

 $\sim 10^{-1}$ 

Here are the standard FORTH defining words we've covered so far:

• VARIABLE 2VARIABLE CONSTANT 2CONSTANT CREATE USER

What do they all have in common? Each of them is used to define a set of words with similar compile-time and run-time characteristics.

And how are all these defining words defined? First we'll answer this question metaphorically.

Let's say you're in the ceramic salt-shaker business. If you plan to make enough salt shakers, you'll find it's easiest to make a mold first. A mold will guarantee that all your shakers will be of the same design, while allowing you to make each shaker 'a different color.

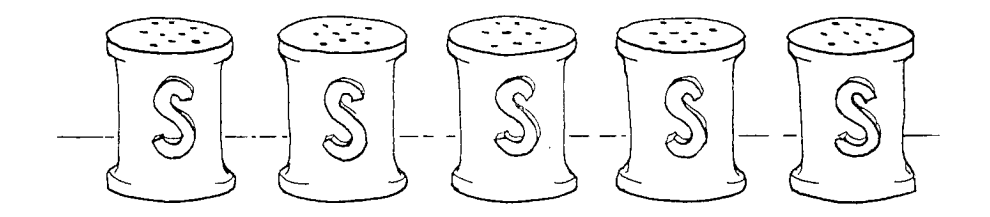

In making the mold, you must consider two things:

- 1. How the mold will work. (E.g., how will you get the clay into and out of the mold without breaking the mold or letting the seams show?)
- 2. How the shaker will work. (E.g., how many holes should there be? How much salt should it hold? Etc.)

To bring this analogy back to FORTH, the definition of a defining word must specify two things: the compile-time behavior and the run-time behavior for that type of word.

Hold that thought a moment while we look at the most basic of the defining words in the above list: [CREATE]. At compile time, CREATE takes a name from the input stream and creates a dictionary heading for it.

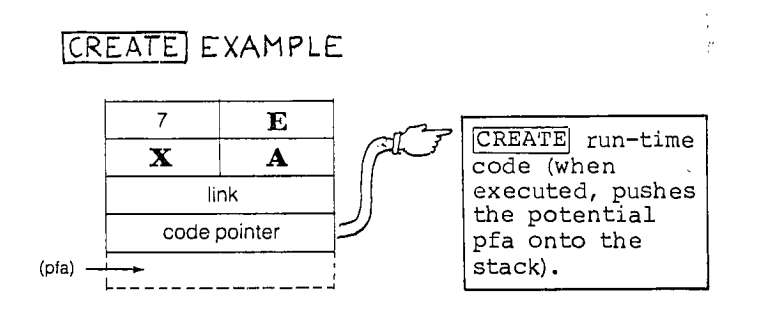

At run time, CREATE pushes the pfa of EXAMPLE onto the stack.

What happens if we use CREATE inside a definition? Consider this example, which is the definition for VARIABLE:

: VARIABLE CREATE 2 ALLOT ;

When we execute VARIABLE as in

#### VARIABLE ORANGES

we are indirectly using CREATE to create a dictionary head with the name ORANGES and a code pointer that points to CRLAPE's Trun=time code. Then we are allotting two bytes for the variable itself.

 $\sim 10^{-1}$ 

Since the run-time behavior of a variable is identical to that of La word defined by CREATE, VARIABLE does not need to have run-time code of its own; it can use CREATE's run-time code.

-How-do-we specify a different run-time behavior in a defining word? By using the word  $\overline{D\mathbb{CES}}$ , as shown here:

: DEFINING-WORD CREATE (compile-time operations) DOES> (run-time operations) ;

To illustrate, the following could CONSTANT (although in fact machine code): be a valid definition for CONSTANT is usually defined in

: CONSTANT CREATE , DOES> @ ;

To see how this definition works, imagine we're using it to define a constant named TROMBONES, like this:

 $\sim$ 

 $\sim 10^{-11}$ 

#### 76 CONSTANT TROMBONES

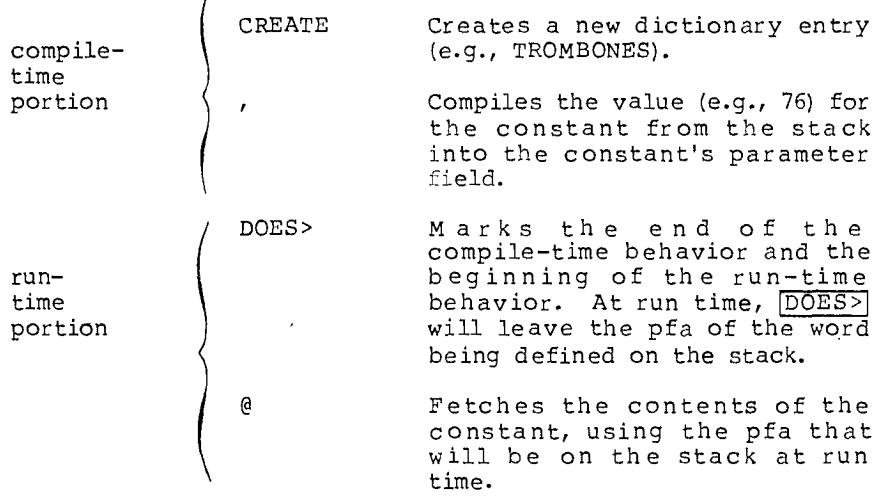

The words that precede DOES> specify what the mold will do; the words that follow DOES>] specify what the product of the mold will do.

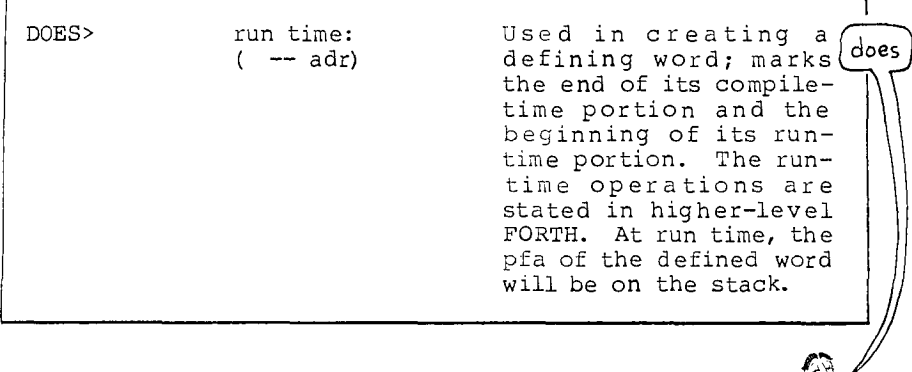

#### Defining Words You Can Define Yourself

Here are some examples of defining words that you can create yourself.

Recall that in our discussion of "String Input Commands" in Chap. Nectified in our discussion of being input communes in enty.<br>10, we gave an example that employed character-string arrays called NAME, EYES, and ME. Every time we used one of these names, we followed it with a character count. In the input definition, we wrote

... PAD NAME 14 MOVE ...

and in the output definition we wrote

... NAME 14 -TRAILING TYPE ... "

and so on.

Let's eliminate the count by creating a defining word called CHARACTERS, whose product definitions will leave the address and count on the stack when executed. count on the stack when executed.

We'll use it like this: if we say

20 CHARACTERS ME

we will create an array called ME, with twenty bytes available for the character string.

When we execute ME, we'll get the address of the array and the

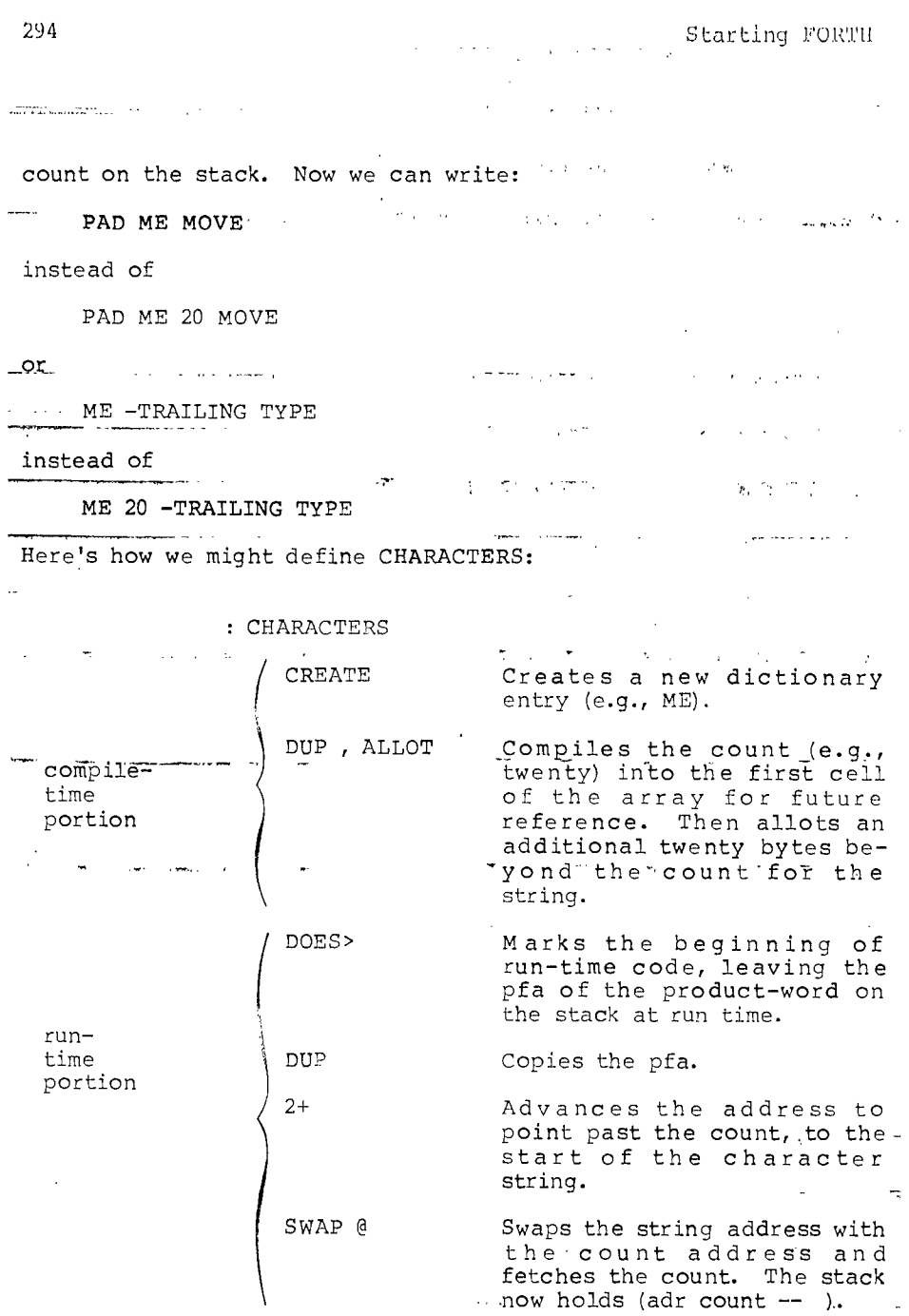

We've just extended our compiler! Our new word CHARACTERS is a defining word that creates a data structure and procedure that we find useful. CHARACTERS not only simplifies our input and output definitions, it also allows us to change the length of any string, should the need arise, in one place only (i.e., where we define it).

Our next example could be useful in an application where a large number of byte arrays are needed. Let's create a defining word called STRING as follows:

: STRING CREATE ALLOT DOES> + ;

to be used in the form

30 STRING VALVE

to create an array thirty bytes in length. To access any byte in this array, we merely say:

6 VALVE C@

which would give us the current setting of hydraulic valve 6 at an oil-pumping station. At run time, VALVE will add the argument 6 to the pfa left by  $j$ , producing the correct byte address.

If our application requires a large number of arrays to be initialized to zero, we might include the initialization in an alternate defining word called OSTRING:

: ERASED HERE OVER ERASE ALLOT ; : OSTRING CREATE ERASED DOES> + ;

First we define ERASED to FPASE the given number of bytes, starting at  $\boxed{\text{E}}$   $\boxed{\text{j}}$ , before  $\boxed{\text{ALL}}$  ing the given number of bytes.

Then we simply substitute ERASED for ALLOT in our new version.

By changing the definition of a defining word, you can change the characteristics of all the member words of that family. This ability makes program development much easier. For instance, you can incorporate certain kinds of error checking while you are developing the program, then eliminate them after you are sure that the program runs correctly.

Here is a version of STRING which, at run time, guarantees that the index into the array is valid:

: STRING CREATE DUP , ALLOT DOES> 2DUP @ U< NOT ABORT" RANGE ERROR " + 2+ ;

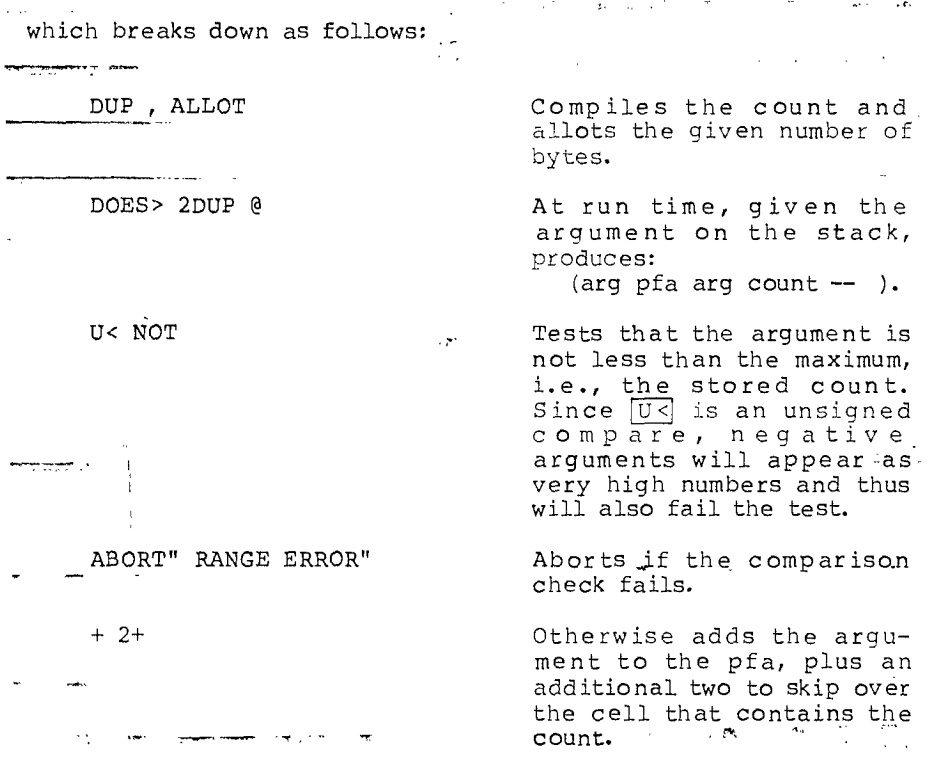

Here's another way that the use of defining words can help during development. Let's say you suddenly decide that all of the arrays you've defined with STRING are too large to be kept in computer memory and should be kept on disk instead. All you have to do is redefine the run-time portion of STRING. This new STRING will compute which block on the disk a given byte would be contained in, read the block into a buffer using  $\overline{\text{BLOCK}}$ , and return the address of the desired byte within the buffer. A string defined in this way could span many consecutive blocks (using the same technique as in Prob. 5, Chap. 10).

You can use defining words to create all kinds of data structures. Sometimes, for instance, it's useful to create multi-dimensional arrays. Here's an example of a defining word which creates Atwo-dimensional byte arrays of given size:

 $: ARARY$  (#rows #cols -- ) CREATE OVER , \* ALLOT  $DOES > (member: row col -- )$ DUP  $\stackrel{\frown}{\text{OUT}}$  \* + + 2+;

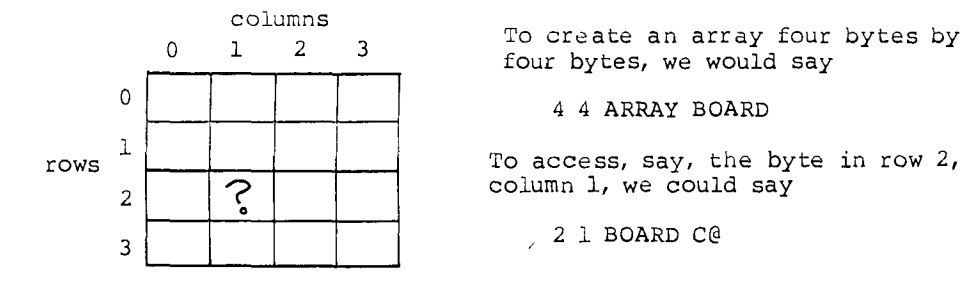

Here's how our ARRAY works in general terms. Since the computer only allows us to have one-dimensional arrays, we must simulate the second dimension. While our imaginary array looks like this:  $=$ 

column: 0 1 2 3

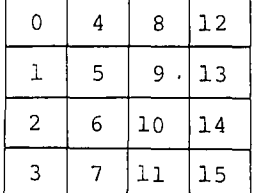

 $\bar{z}$ 

our real array looks like this:

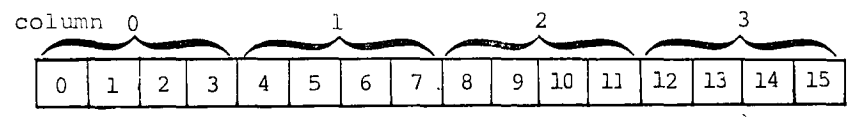

 $\Delta\omega_{\rm{eff}}$  , where  $\omega_{\rm{eff}}$ **CENT CARLS** 

If you want the address of the byte in row 2, column 1, it can be computed by multiplying your column number (1) by the number of rows in each column (4) and then adding your row number (2), which indicates that you want the sixth byte in the real array.

I For Optimizers

This version will run even faster':

: ARRAY OVER CONSTANT HERE 2+ , \* ALLOT DOES> 2@ ROT \* + + ;

 $\frac{1}{2} \frac{1}{2} \frac{1}{2} \frac{1}{2}$ 

### الواقع والمتحارب والمستحيلة والمتحدث

This calculation is what members of ARRAY must do at run time. You'll notice that, to perform this calculation, each member word \_needs to know how many rows are in each column of its particular array. For this reason, ARRAY must store this value into the beginning of the array at compile time.

For the curious, here are the stack effects of the run-time portion of ARRAY:

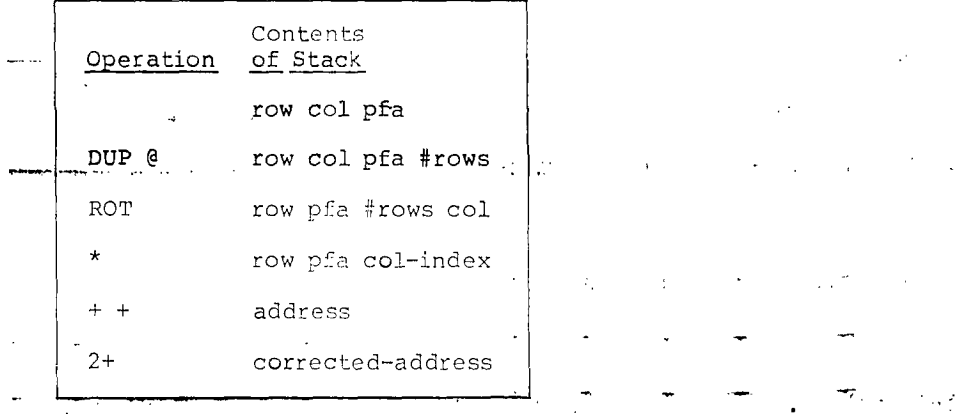

It is necessary to add two to the computed address because the first cell of the array contains the number of columns.

- bur - final example is the most visually-excitihg, if not tfie most useful.

0 ( SHAPES, USING A DEFINING WORD) EMPTY 1 2 : STAR 42 EMIT ;<br>3 : .ROW CR 8 0 DO  $3: ROW \times CR \times Q$  DO DUP 128 AND  $\cdot \cdot$ 4 IF STAR ELSE SPACE THEN<br>5 2\* LOOP DROP 2\* LOOP DROP ; 6 7 : SHAPE CREATE 8 0 DO C, LOOP 8 DOES> DUP 7 + DO I Ce .ROW -1 +LOOP CR ; 9<br>10 HEX 10 HEX le 18 3C SA 99 24 24 24 SHAPE MAN 11 01 42 24 le 18 24 42 81 SHAPE EQUIS 12 AA AA FE FE 38 38 38 FE SHAPE CASTLE -  $\begin{CD}$  DECIMAL  $\begin{CD} 1 & 0 \\ 0 & 0 \end{CD}$ .ROW prints a pattern of stars and spaces that correspond to the,

8-bit number on the stack. For instance:

2 BASE ! OK 00111001 .ROW\_ \*\*\* \* ok DECIMAL ok

Our defining word SHAPE takes eight arguments from the stack and defines a shape which, when executed, prints an 8-by-8 grid that corresponds to the eight arguments. For example:

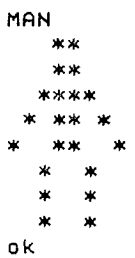

In summary, defining words can be extremely powerful tools. When you create a new defining word, you extend your compiler. Traditional languages do not provide this flexibility because traditional compilers are inflexible packages that say, "Use my instruction set or forget it!"

The real power of defining words is that they can simplify your problem. Using them well, you can shorten your programming time, reduce the size of your program, and improve readability. FORTH's flexibility in this regard is so radical in comparison to traditional languages that many people don't even believe it. Well, now you've seen it.

The next section introduces still another way to extend the ability of FORTH's compiler.

 $\mathcal{L}$ 

#### How to Control the Colon Compiler

Compiling words are words used inside colon definitions to do something words are words doed inside colon definitions to do compiling words are control-structure words such as IFF, THEN DO, LOOP, etc. Because FORTH programmers don't often change the way these particular words work, we're not going to study them any further. Instead we'll examine the group of words that control the colon compiler and thus can be used to create any type of compiling word.

Recall that the colon compiler ordinarily looks up each word of a source definition and compiles each word's address into the dictionary entry--that's all. But the colon compiler does not

ستعامل والمرادين

compile the address of a compiling word--it executes it.

How does the colon compiler know the difference? By checking the definition's "precedence bit." If the bit is "off," the -address of the word is compiled. If the bit is "on," the word is' executed immediately; such words are called "immediate" words. —

مراجع المراجع

The word **IMMEDIATE** makes a word "immediate." It is used in the form

: name definition ; IMMEDIATE

that is, it is executed right after the compilation of the definition.

To give an immediate example, let's define

:'SAY-HELLO ." HELLO " 7 IMMEDIATE

We can execute SAY-HELLO interactively, just as we could if it were not immediate.

SAY-HELLO HELLO ok

But if we put SAY-HELLO inside another definition, it will execute at compile time:

: GREET SAY-HELLO ." I SPEAK FORTH " ; HELLO ok

rather than at execution time:

GREET I SPEAK FORTH ok

Before we go on, let's clarify our terminology. FORTH folks adhere to a convention regarding the terms "run time" and "compile time." In this example, the terms are defined relative to GREET. Thus we would say that SAY-HELLO has a "compile-time behavior" but no "run-time behavior." Clearly, SAY-HELLO does have run-time behavior of its own, but relative to GREET it does not.

To keep our levels straight, let's call GREET in this example the "compilee"; that is, the definition whose compilation we're referring to. SAY-HELLO has no run-time behavior in relation to its compilee.

Here's an example of an immediate word ' : you're familiar with: the definition of the compiling word  $E = \overline{M}$ . It's simpler than you might have thought:

: BEGIN HERE ; IMMEDIATE

BEGIN simply saves the address of  $\overline{H}$   $\overline{3}$  at compile time on the

stack. Why? Because sooner or later an *UNTIL*] or *REPEAT* is going to come along, and either has to know what address in the going as some diong, and crener has as mow while diditionary to return to in the event that it must repeat. This is the address that **BEGIN** left on the stack.

BEGIN's compile-time behavior is leaving  $\sqrt{1+\frac{\sqrt{E}}{n}}$  on the stack. But BEGIN compiles nothing into the compilee; there is no run-time behavior for **BEGIN**.

Unlike **BEGIN**, most compiling words do have a run-time behavior. To have a run-time behavior, a word has to compile into the compilee the address of the run-time behavior, which must already have been defined as a word.

A good example is DO. Like TIN, DO must provide, at compile time, a HERE for LOOP or HI, to return to. But unlike also has a run-time behavior: it must push the limit and the index onto the return stack.

The run-time behavior of  $\boxed{p_0}$  is defined by a lower-level word, sometimes called  $[$ DO) or  $2\frac{1}{2}N$ . The definition of  $[$ DO is this:

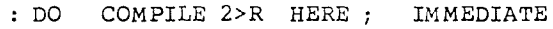

 $\sim$ 

The word COMPILE finds the address of the next word in the definition (in this case  $(2 > R)$  and compiles its address into the compilee definition, so that at run time  $\overline{2\geq R}$  will be executed.<sup>†</sup>

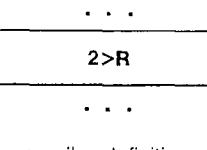

compilee definition

 $\mathcal{A}$ 

tFor the Very Curious

Another example is the definition of  $\left[\cdot\right]$ . At compile time, semicolon must do two things:

- 1. compile the address of **EXIT** into the dictionary entry being compiled, and
- 2. leave compilation mode.

Here's the definition of semicolon:

: ; COMPILE EXIT R> DROP ; IMmEDIATE

The first phrase compiles  $\frac{1}{2}$   $\frac{1}{2}$ , providing the run-time behavior. The second phrase, which is tue compile-time behavior, gets us out of the compiler. The top return address at this it is pointing inside the colon compiler, which is simply a  $\overline{[E^{\text{max}}]}$ ...  $\overline{[L]}$  loop. When semicolon has finished being ed, execution will return not to the colon. compiler, but to  $\overline{IN}$  . .

Don't worry about how we can use a semicolon to end the very definition that defines it. The explanation requires an understanding of polyFORTH's Target Compiler, which is beyond the scope of this book (see Appendix 2).

 $\pm 1\pi$  .

 $\sim 10^{11}$  $\mathbb{R}^2$ 

Another compiler-controlling word is  $[{\tt COMPILE}]]$ .<sup>†</sup> This word can be used to compile an immediate word as though it were not immediate. Given our previous example, in which SAY-HELLO is an immediate definition, we might define

والمستحدث المتعفر فعارف والمت

: GREET [COMPILE] SAY-HELLO ." I SPEAK FORTH " ; ok

to force SAY-HELLO to be compiled rather than executed at compile time. Thus:

GREET HELLO I SPEAX FORTH OK

Be sure you understand the difference between COMPILE and . **COMPILE** compiles the address of any [COMPILE]. COMPILE compiles the address of any (non-immediate) word into a compilee definition; think of it as deferred compilation. [COMPILET] compiles the address of any immediate word into the definition currently being defined; this is ordinary compilation, but of an immediate word which otherwise would have been executed.

To review, here are three words which are useful in creating new compiling words:  $\frac{1}{2}$ **Contract**  $\sim$ \*0; ek,.

| IMMEDIATE     | Marks the most recently<br>defined word as one which,<br>when encountered during<br>compilation, will be executed<br>rather than be compiled.                                                                                                    | حراج                 |
|---------------|----------------------------------------------------------------------------------------------------|----------------------|
| COMPILE XXX   | Used in the definition of a<br>compiling word. When the-<br>compiling word, in turn, is<br>used in a source definition,<br>the code field address of xxx<br>will be compiled into the<br>dictionary entry so that when<br>the new definition is exe-<br>cuted, xxx will be executed. | bracket.<br>compile- |
| [COMPILE] xxx | Used in a colon definition,<br>causes the immediate word xxx<br>to be compiled as though it<br>were not immediate; xxx will<br>be executed when the defini-<br>tion is executed.                                                                                                    | bracket              |

 $\mathcal{L}_{\text{eff}}$  , where  $\mathcal{L}_{\text{eff}}$ 

 $\sim$   $\epsilon$ 

 $\sim$   $\epsilon$ 

 $\sim 10^{11}$  km  $^{-1}$ 

 $\mathbf{L}$ 

tFor Some Small-system, Non-polyFORTH, Users

See footnote, page 218.

 $\mathbf{r}$ 

# More Compiler-controlling Words

As you may recall, a number that appears in a colon definition is called a "literal." An example is the "4" in the definition

: FOUR-MORE 4 + ;

The use of a literal in a colon definition requires two cells. The first contains the address of a routine which, when executed, will push the contents of the second cell (the number itself) onto the stack.<sup>†</sup>

The name of this routine may vary; let's call it the "run-time vary, let's call it the fun-time<br>code for a literal," or simply COGE 101 a literal, or simply<br>(LITERAL). When the colon compiler encounters a number, it first compiles the run-time code for a literal, then compiles the number itself.

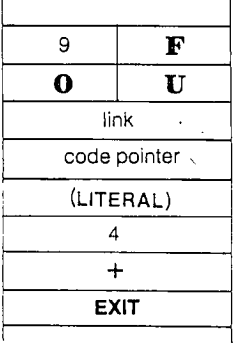

The word you will use , the often to compile a literal is  $\overline{\text{LITE}}$  (no parentheses).  $\overline{\text{LIT}}$ ,  $\overline{\text{LI}}$  compiles both the run-time code the value itself. To illustrate: 'LITERAL and

4 : FOUR-MORE LITERAL + ;

Here the word *LITERAL* will compile as a literal the "4" that we put on the stack before beginning compilation. We get a dictionary entry that is identical to the one shown above.

For a more useful application of [LITERAL], recall that in Chap. 8 we created an array called LIMITS that consisted of five cells, each of which contained the temperature limit for a different burner. To simplify access to this array, we created a word called LIMIT. The two definitions looked like this:

<sup>&</sup>lt;sup>†</sup> For Memory Conservationists

While a literal requires two cells, a reference to a constant requires only one cell. Since a constant takes only five cells to define, you can see that if you're going to use the same value six times or more, you will save memory by defining the value as a constant. There is hardly any difference between the time required to execute a constant.and a literal.

 $\mathbf{r}$ 

 $\mathcal{F}_{\mathcal{A}}$ 

VARIABLE LIMITS 8 ALLOT : LIMIT 2\* LIMITS +-;

Now let's assume that we will only access the array through the word LIMIT. We can eliminate the head of the array (eight bytes) —by-using- this-construction instead:

77":"":,;"'

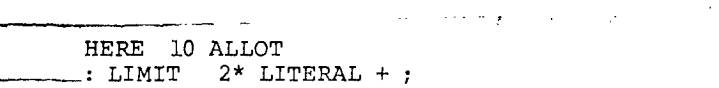

In the first line we put the address of the beginning of the array ([E ] in the stack. In the second line, we compile this address as a literal into the definition of LIMIT.

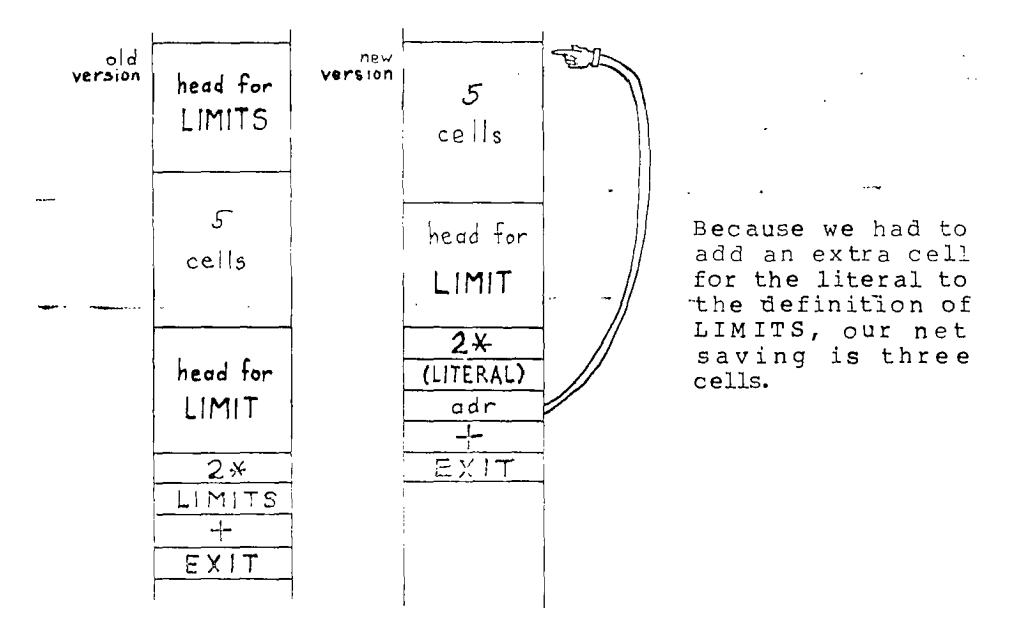

There are two other compiler control words you should know. The words  $[]$  and  $[]$  can be used inside a colon definition to stop compilation and start it again, respectively. Whatever words appear between them will be executed "immediately," i.e., at compile time.

Consider this example:

: SAY-HELLO ." HELLO " ; : GREET [ SAY-HELLO ] ." I SPEAK FORTH " ; HELLO ok GREET I SPEAK FORTH ok

In this example, SAY-HELLO is not an immediate word, yet when we compile GREET, SAY-HELLO executes "immediately."

For a better example, imagine a colon definition in which we need to type line 3 of block 180. To get the address of line 3, we could use the phrase

180 BLOCK 3 64 \* +

but it's time-consuming to execute

 $3.64$  \*

every time we use this definition. Alternatively, we could, write

180 BLOCK 192 +

but it's unclear to human readers exactly what the 192 means.

 $\label{eq:1} \frac{1}{2} \frac{1}{2} \frac{1}{2} \left( \frac{1}{2} \right) \left( \frac{1}{2} \right) \left( \frac{1}{2} \right) \left( \frac{1}{2} \right) \left( \frac{1}{2} \right) \left( \frac{1}{2} \right) \left( \frac{1}{2} \right) \left( \frac{1}{2} \right) \left( \frac{1}{2} \right) \left( \frac{1}{2} \right) \left( \frac{1}{2} \right) \left( \frac{1}{2} \right) \left( \frac{1}{2} \right) \left( \frac{1}{2} \right) \left( \frac{1}{2}$ The best solution is to write

180 BLOCK [ 3 64 \* ] LITERAL +

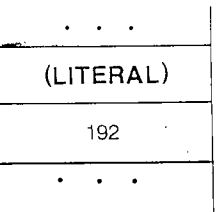

Here the arithmetic is performed only once, at compile time, and the result is compiled as a literal.

Here's a silly example which may give you some ideas for more practical applications. This definition must be loaded from a disk block:

: LIST-THIS [ BLK @ ] LITERAL LIST ;

When you execute LIST-THIS, you will list whichever block LIST-THIS is defined in. (At compile time, BLK contains the number of the block being loaded. [LITERAL] compiles this number into the def<u>initi</u>on as a literal, so that it will serve as the argument for [LIST] at run time.)

By the way, here's the definition of LITERAL]:

 $\sim$  4  $^\circ$ : LITERAL COMPILE (LITERAL) , ; IMMEDIATE

First it compiles the address of the run-time code, then it compiles the value itself (using comma).

المعائدة

To summarize, here are the additional compiler control words we introduced in this section:  $\mathcal{L}$  $\vec{a}$ 

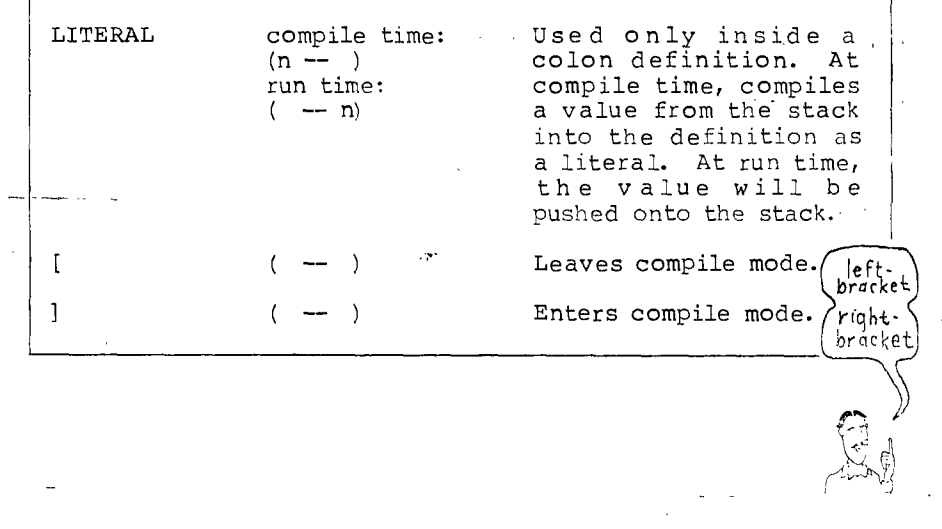

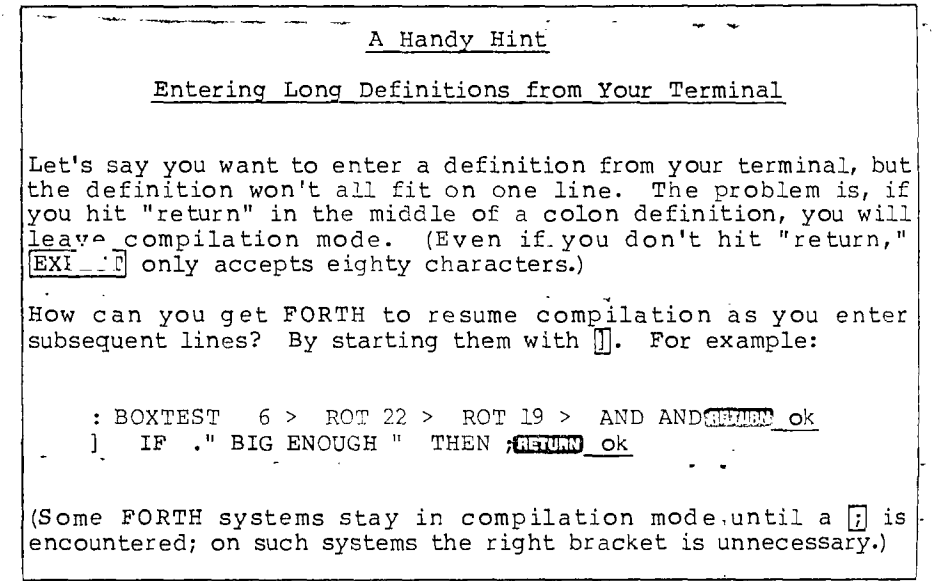

 $\equiv$ 

### An Introduction to FOI ..: Flowcharts

Flowcharts provide a way to visualize the logical structure of a definition, to see where the branches branch and where the loops loop. Old-fashioned flowcharting techniques haven't been adequate for describing FORTH's structured organization. Instead, various FORTH programmers have devised alternate schemes.

The question of which diagramming approach works best for FORTH remains open; programmers use whatever methods work best for them. The subject of flowcharting could occupy a chapter of its own, but we're running out of chapters.

The diagrams that we will use are loosely based on a type of flowchart called the "D-chart," invented by Prof. Edsger W. Dijkstra. Here's how our diagrams work:

Sequential statements are written one below the other, without lines or boxes:

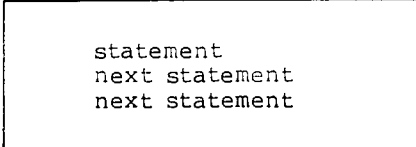

Lines are used to show non-sequential control paths (conditional branches and loops). The FORTH statement

condition IF true ELSE false THEN statement

would be diagrammed

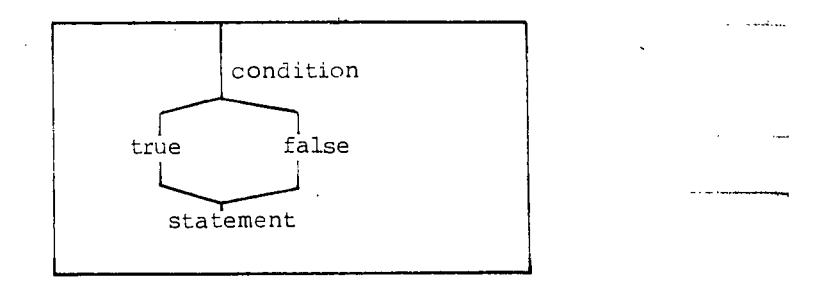

If either phrase is omitted, a vertical line is drawn in its place: - - -

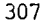

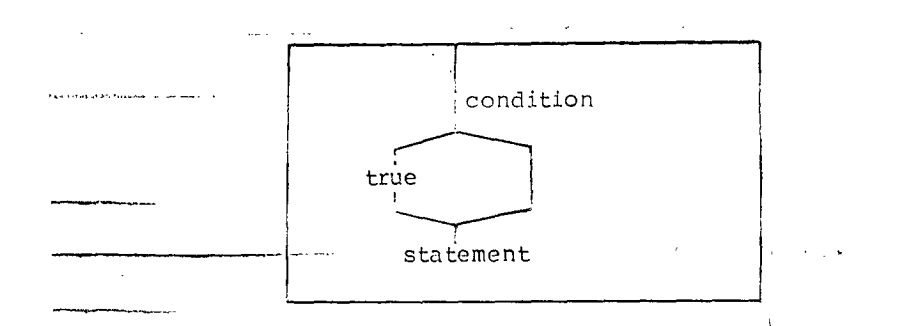

It is immaterial whether "true" is left or right.

A BEGIN ... UNTIL structure is diagrammed like this:

 $\sim 20^{\circ}$ 

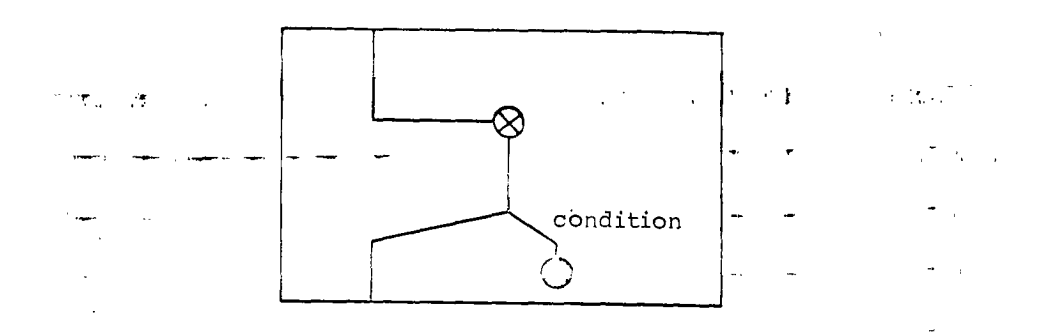

The entire loop structure is shifted to the right from the "normal" flow of execution, connected by a horizontal line at the top. If additional levels of nested loops,were to\_be shown, they would be shifted still further to the right.

The black dot is the symbol for the end of the loop. It indicates that control is returned to the return point, symbolized by the circled X. The condition will cause the loop either to be repeated or to be exited. The diagonal line sloping down to the left indicates the return to the outer level of execution.

A E=1...1wHILE,... "AT,loop is similar:

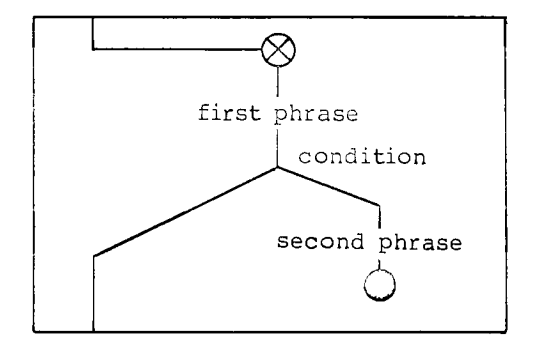

We've given this brief introduction to FORTH flowcharts so that we can visualize the structure of two very important words.

# Curtain Calls

This section gives us a chance to say "Goodbye" to the text interpreter and the colon compiler and perhaps to see them in a new light.

Here is thedefinition of INTERF<sup>----</sup>J as it is found in many F∪¤ıH systems (see page 216 for a discussion of possible variations):

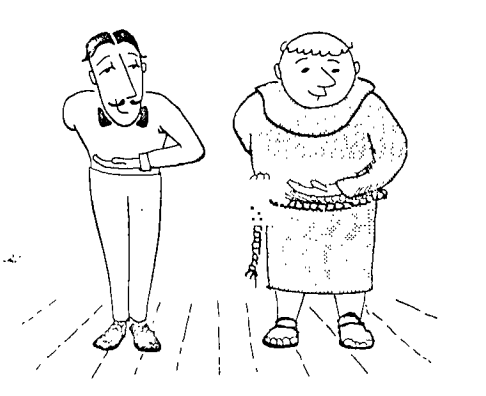

: INTERPRET BEGIN -' IF NUMBER ELSE EXECUTE ?STACK ABORT" STACK EMPTY" THEN 0 UNTIL ;

We've already covered each of the words contained in this definition; we can describe <mark>INTERPRET</mark> in English by simply "translating" its definition, like this:

and an ancient state of the state of the state of the state of the state of the state of the state of the state of the state of the state of the state of the state of the state of the state of the state of the state of the

Begin a loop. Within the loop, try to look up the next word from the input stream. If it's not defined, try to convert it as a number. If it is defined, execute it, then check to see as a humber. If it is defined, execute it, then theck to see print "STACK EMPTY.") Then repeat the infinite loop.

Now let's apply our flowcharting techniques to this definition.

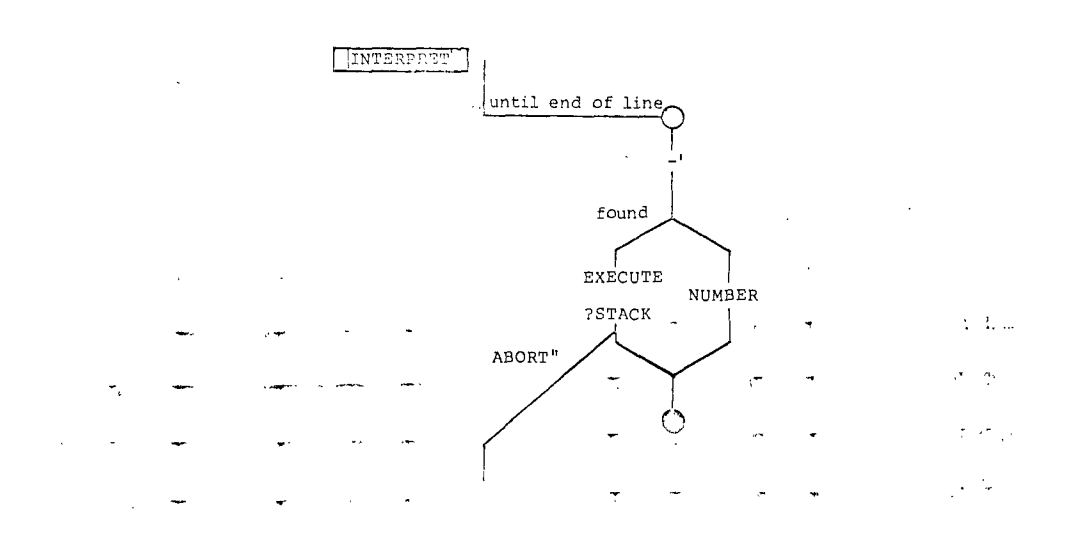

As you can see, the FORTH text interpreter is a simple yet powerful structure. Now let's compare its structure with that of the colon compiler:

<sup>†</sup> For the Very Curious

You may have wondered, if  $\boxed{\text{INT}}$   $\therefore$  RET is an infinite loop, how do rou may have wondered, it  $\underbrace{111}$  ...  $\underbrace{121}$  is an infinite foop, now do<br>we exit it and get back to  $\underbrace{1217}$ ? The answer varies for different implementations of FORTH, but the most common answer is this:

When you enter a <u>line of</u> text from the terminal and press when you enter a time of text from the cerminal and press<br>"return," the word  $\overline{EXPBCT}$  places a "null" (zero) at the end of the input stream. This null is actually a defined FORTH word; its When you enter a line of text from the terminal and press<br>"return," the word  $\overline{[EXPBC]}$  places a "null" (zero) at the end of<br>the input stream. This null is antually a defined FORTH word; its<br>code field points directly to executes it. EXIT immediately transports us up to QUIT. Simple and fast.

: ] BEGIN -' IF (NUMBER) LITERAL ELSE ( check precedence bit) IF EXECUTE ?STACK ABORT" STACK EMPTY" ELSE 2- , THEN THEN 0 UNTIL ;

The first thing you probably noticed is that the name of the colon compiler is not  $\begin{bmatrix} 1 \\ 0 \end{bmatrix}$ . The definition of  $\begin{bmatrix} 0 \\ 1 \end{bmatrix}$  invokes after creating the dictionary head and performing a few other odd jobs.

The next thing you may have noticed is that the compiler is somewhat similar to the interpreter. Let's translate the above definition into English:

Begin a loop. Within the loop, try to look up the next word from the input stream. If it's not defined, try to convert it as a number t and, if it is a number, compile it as a literal.

If it is defined, then treat it as a word. If the word is immediate, then execute it and check to see if the stack is immediate, then execute it and thetk to see if the statk is<br>empty. If it is <u>not</u> immediate, change the pfa to a cfa empert is to be summed and compile this address. Then repeat the infinite loop.

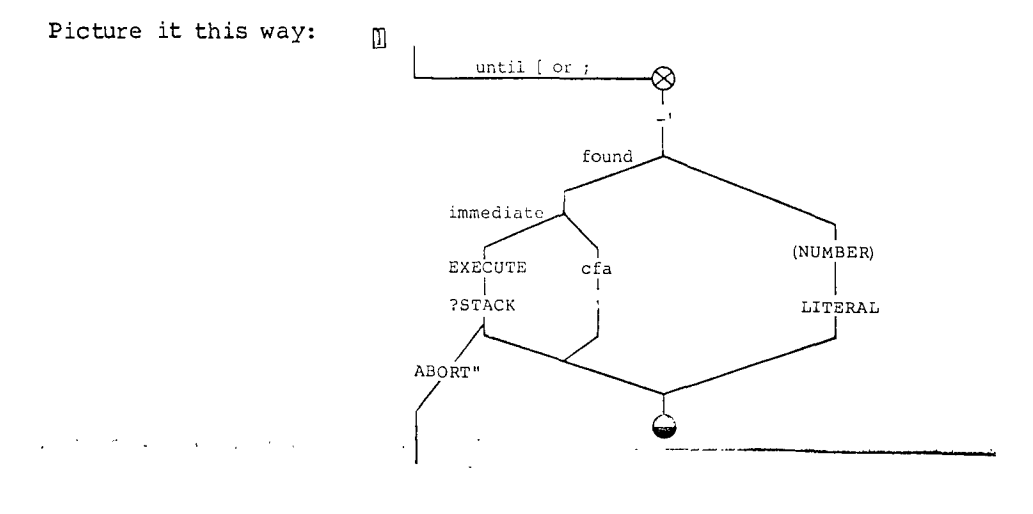

<sup>&</sup>lt;sup>†</sup> For the Curious

The version of 7-C.7171tthat the colon compiler uses is the-16-bit—,= version. That's wuy you can't have a double-length literal in a colon definition (except by making it two single-length literals).

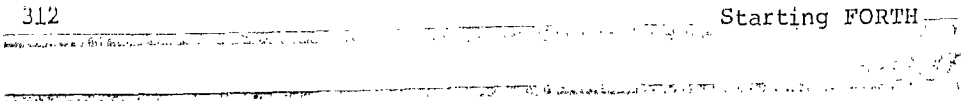

Compare this to the diagram of **INTERPRET** and you'll see that compare this to the dragman of **Entrances** and for if for the distribution \_to..,execute or to compile any given word. It is the simplicity of this design that lets you add new compiling words so easily.

In summary, we've shown two ways to extend the FORTH compiler:

- 1. Add new, specialized compilers, by creating new defining words.
	- 2. Extend the existing colon compiler by creating new compiling words.

\_While traditional compilers try to be universal tools, the FORTH compiler is a collection of separate, simple tools ... with room for more. Which approach seems more useful:

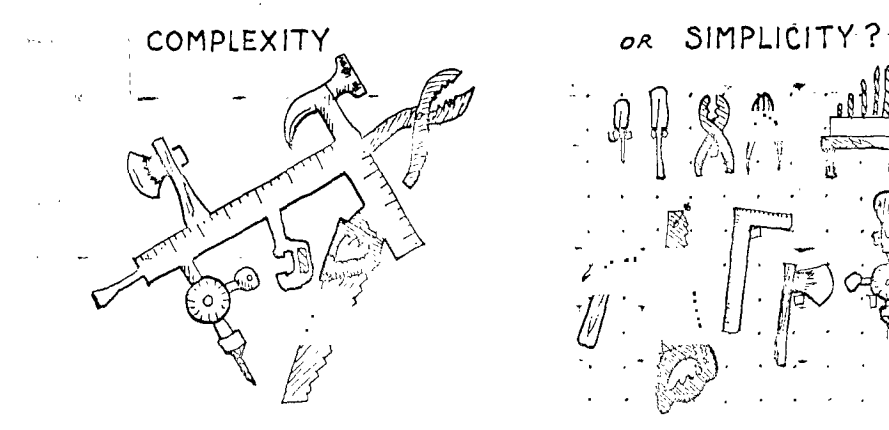

 $275777777$ 

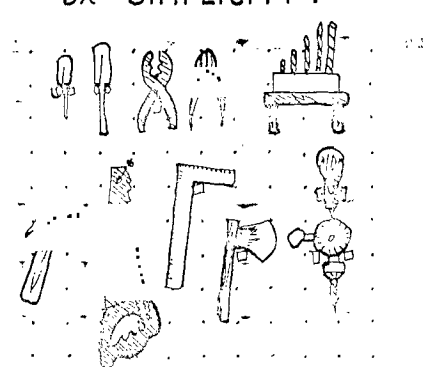

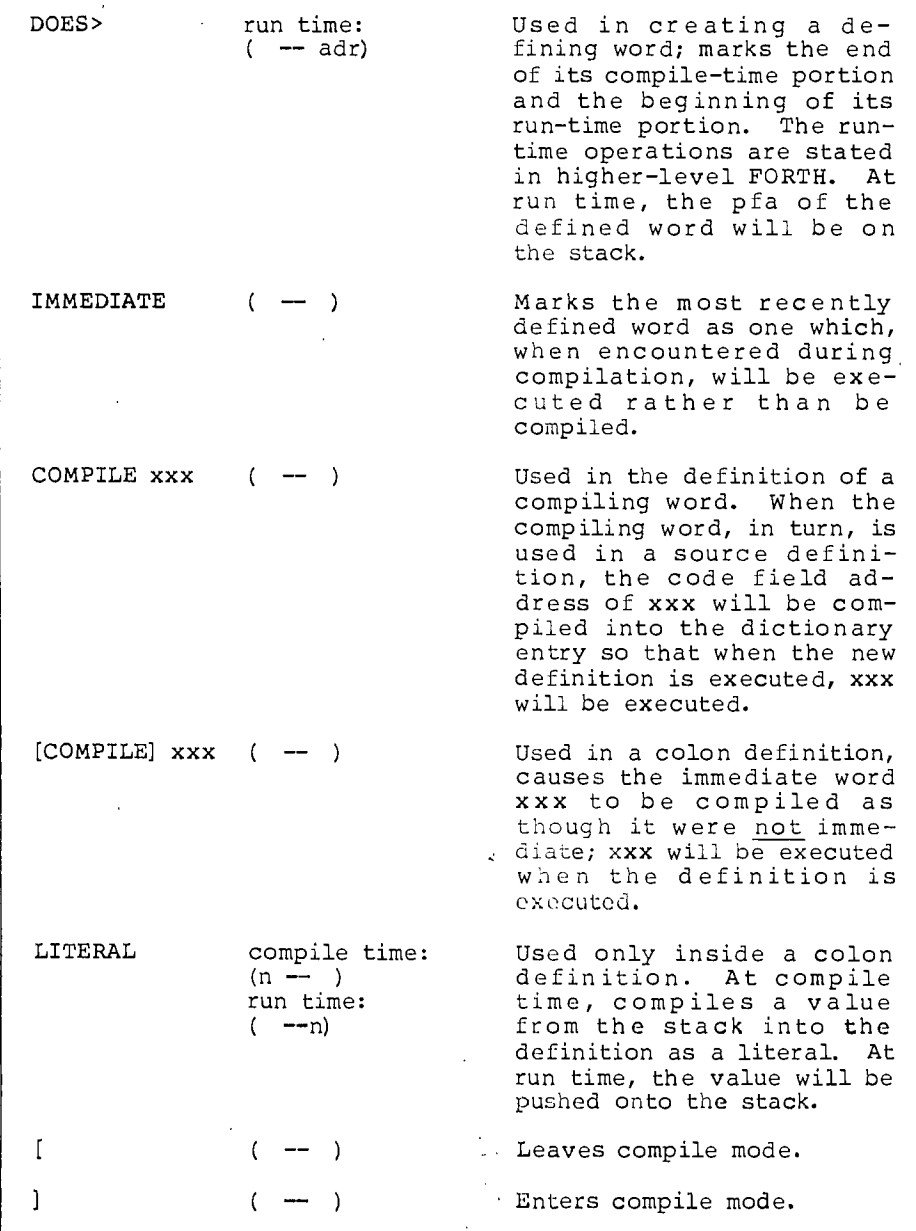

Here's a summary of the words we've covered in this chapter:

 $\bar{\ell}$ 

 $\mathcal{L}^{\text{max}}_{\text{max}}$ 

# Review of Terms

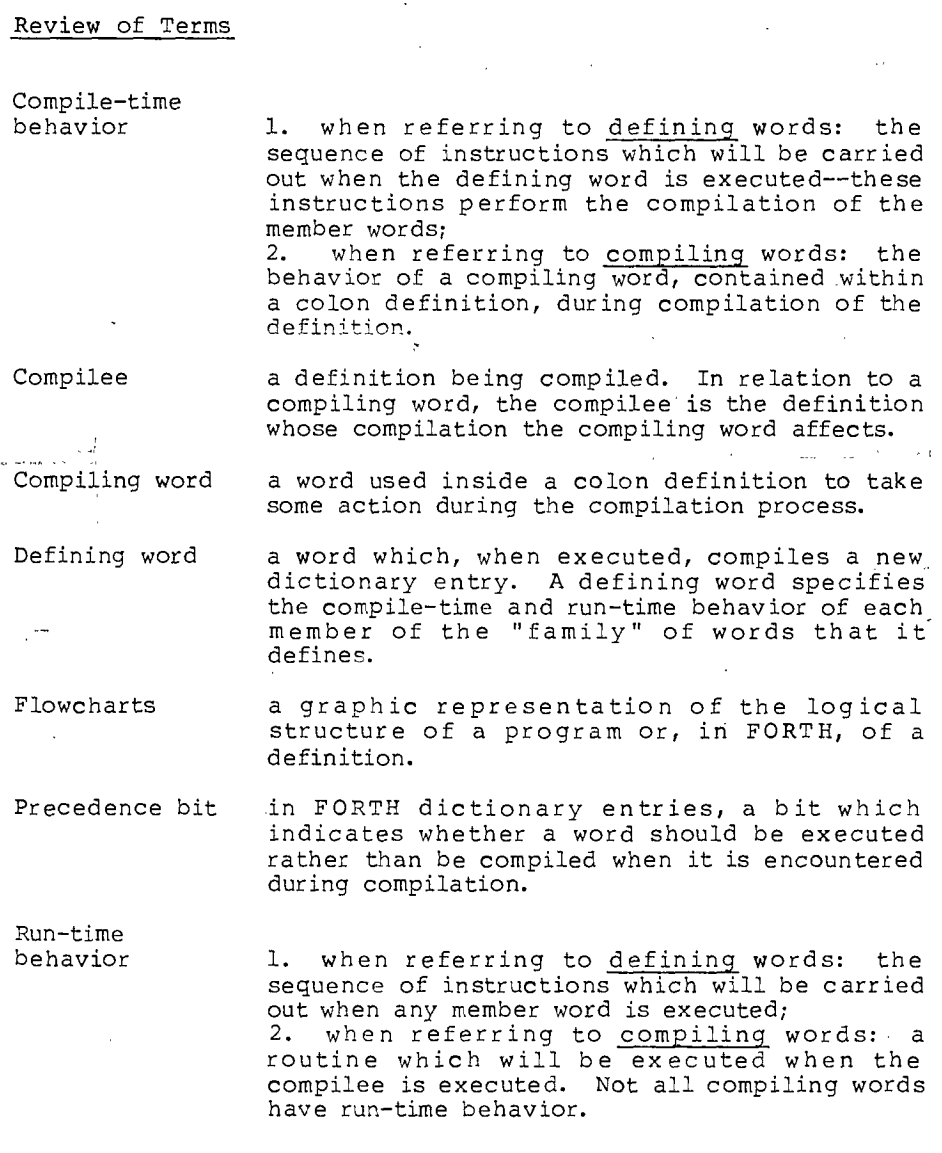

 $\mathcal{A}^{\text{max}}_{\text{max}}$ 

ò.

### Problems -- Chapter 11

1. Define a defining word named LOADED-BY that will define words which load a block when they are executed. Example:

6000 LOADED-BY CORRESPONDENCE

would define the word CORRESPONDENCE. When CORRESPONDENCE is executed, block 6000 would get loaded.

2. Define a defining word BASED. which will create number output words for specific bases. For example,

16 BASED. H.

would define H. to be a word which prints the top of the stack in hex but does not permanently change  $\overline{\text{BASE}}$ .

DECIMAL 17 DUP H. . **01100 11 17 ok** 

3. Define a defining word called PLURAL which will take the address of a word such as  $\overline{\text{CR}}$  or STAR and create its plural form, such as CRS or STARS. You'll provide PLURAL with the address of the singular word by using tick. For instance, the phrase

' CR PLURAL CRS

will define CRS in the same way as though you had defined it

: CRS ?DUP IF 0 DO CR LOOP THEN ;

- 4. The French words for **DO** and **LOOP** are TOURNE and RETOURNE. Using the words  $\overline{DO}$  and  $\overline{LOOP}$ , define TOURNE and RETOURNE as French "aliases." Now test them by writing yourself a French loop.
- 5. The FORTH-79 Standard Reference Word Set contains a word called ASCII that can be used to make certain definitions more readable. Instead of using a numeric ASCII code within a definition, such as

: STAR 42 EMIT ; in<br>San Sa

you can use

: STAR ASCII \* EMIT ;

The word ASCII reads the next character in the input stream, then compiles its ASCII equivalent into the definition as a literal. When the definition STAR is executed, the ASCII

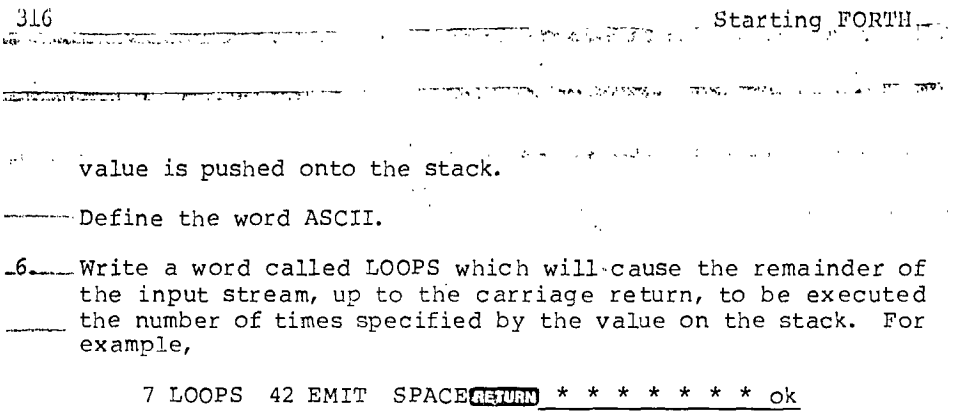

*International Construction Company*